## **Dwuteownik**

Rysuje dwuteownik

工 **Ikona**: **Polecenie**: *DWUTEO* **Menu**: *BstOgólny | Symbole rysunkowe | Dwuteownik* 

Polecenie służy do szybkiego rysowania dwuteownika na podstawie zadanych parametrów. Po wywołaniu polecenia i wskazaniu punktu wstawienia pojawia się okienko dialogowe **Dwuteownik**.

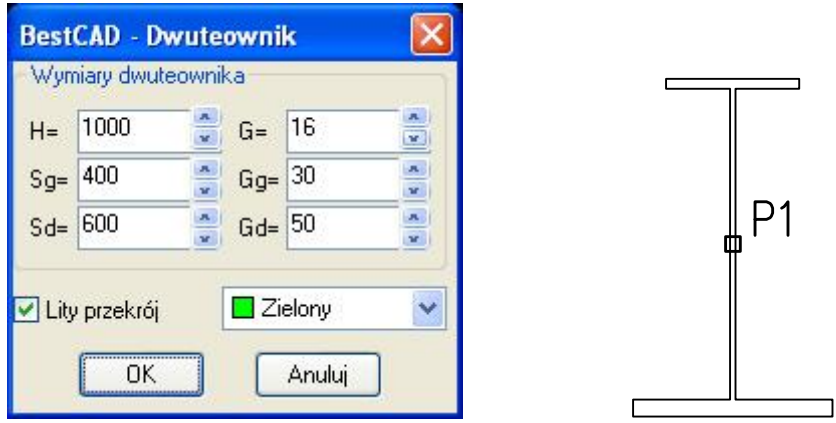

**Rys. 1.** *Okno dialogowe Dwuteownik*